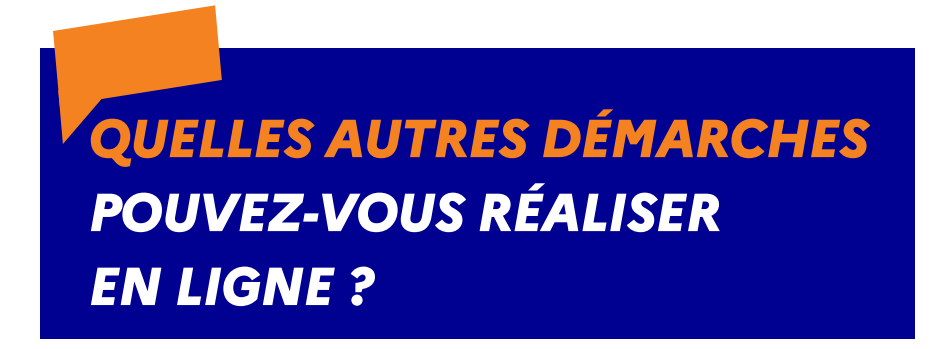

Le site *impots.gouv.fr* vous propose de nombreux services pour faciliter vos démarches sans avoir à vous déplacer.

# **DEPUIS LA PAGE D'ACCUEIL PARTICULIER D'***IMPOTS.GOUV.FR* **(SANS AUTHENTIFICATION)**

#### **Calculez votre impôt**

Un simulateur de calcul de l'impôt sur le revenu est disponible sur *impots.gouv.fr*. Il est mis à jour chaque année pour tenir compte des nouvelles mesures apportées par les lois de finances de l'année. Il est accessible dans la rubrique Particuliers > Simulez vos impôts.

Vous y trouverez également un simulateur des frais kilométriques qui peut vous être utile si vous choisissez de déclarer vos frais réels. Celui-ci tient compte de la revalorisation de 10 % du barème kilométrique intervenue cette année dans le cadre des mesures de défense du pouvoir d'achat des ménages (cf. fiche pratique n° 6).

Un simulateur de calcul de l'IFI (impôt sur la fortune immobilière) est également disponible dans cette même rubrique.

Enfin, un simulateur de la réforme de la taxe d'habitation vous permet également de savoir de quelle manière votre foyer bénéficiera en 2022 de la suppression progressive de la taxe d'habitation sur votre résidence principale.

#### **Téléchargez les formulaires de déclaration**

Vous pouvez télécharger l'ensemble des formulaires fiscaux : un moteur de recherche vous permet de les retrouver par numéro d'imprimé ou par impôt.

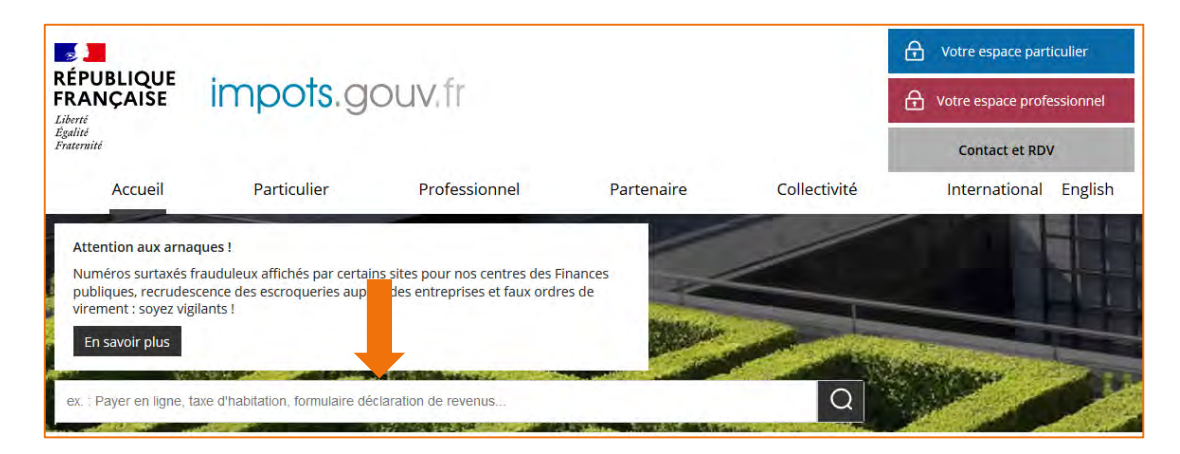

*39*

#### **Prenez rendez-vous avec votre service**

Votre centre des Finances publiques vous offre la possibilité de prendre rendez-vous en ligne pour être reçu au guichet ou rappelé par téléphone. Pour cela, accédez à la rubrique Contact et RDV sur la page d'accueil du site *impots.gouv.fr*, puis précisez votre demande pour trouver le service compétent et cliquez sur « Prendre rendez-vous ». Simple et pratique, ce service vous permet d'éviter les files d'attente et parfois même d'éviter de vous déplacer.

#### **Trouvez le point d'accueil de proximité le plus proche de votre domicile**

Pour venir dans nos services, payer chez un buraliste, être accompagné dans vos démarches (papier ou en ligne) dans une structure France Services, etc.

#### **Vérifiez un avis d'impôt sur le revenu**

Ce service permet aux tiers auxquels un avis d'impôt a été fourni de vérifier l'authenticité de celui-ci. Pour ce faire, il suffit au tiers concerné de saisir le numéro fiscal et la référence de l'avis. Si ces identifiants sont corrects, le service affiche certains éléments de l'avis, par exemple le revenu imposable ou le revenu fiscal de référence. Si ces éléments correspondent à ceux contenus dans l'avis à vérifier, cela signifie que les données de l'avis sont authentiques. Si un avis plus récent est connu de l'administration, le service signale son existence (sans en afficher le contenu).

Le service « Vérifier un avis d'impôt » est accessible depuis la page d'accueil d'*impots.gouv.fr*, rubrique « Vérifier un avis d'impôt ». Il est également accessible directement en saisissant « impots.gouv.fr/verifavis ».

## **DANS VOTRE ESPACE PARTICULIER SÉCURISÉ**

#### **Utilisez vos services en ligne**

Vous disposez de nombreux services en ligne vous permettant de gérer votre dossier fiscal, notamment :

- consulter et télécharger vos documents fiscaux (déclarations et avis d'impôt sur le revenu, de taxes foncières, de taxes d'habitation...) ;
- gérer votre prélèvement à la source (signaler une variation de revenus, un changement de situation de famille, indiquer ou mettre à jour ses coordonnées bancaires…) ;
- déclarer vos revenus et corriger votre déclaration ;
- payer vos avis d'impôt en ligne ;
- gérer votre profil (adresse mél, numéro de téléphone, mot de passe…) ;
- prendre rendez-vous avec votre service (c'est très simple, vos coordonnées sont préremplies comme vous êtes identifié) ;
- rechercher des transactions immobilières : ce service est une aide à l'estimation des biens immobiliers dans le cadre d'une déclaration d'IFI ou de succession, d'un acte de donation ou d'une procédure de contrôle fiscal ou d'expropriation, d'une demande d'aide personnalisée au logement (APL) ou bien encore d'un projet d'acquisition ou de vente d'un bien immobilier.

Enfin, depuis l'été 2021, les propriétaires (personnes physiques et personnes morales) peuvent consulter via le nouvel onglet « Mes biens immobiliers » de leur espace sur *impots.gouv.fr* les

caractéristiques de leur(s) bien(s) immobilier(s), et prendre contact avec la DGFiP via la messagerie sécurisée pour toute question et mise à jour de la situation de leur(s) bien(s).

**Adressez toutes vos demandes grâce à votre messagerie sécurisée** 

Pour la gestion de votre situation individuelle, vous pouvez effectuer en ligne un certain nombre de démarches courantes à partir de la messagerie sécurisée de votre espace particulier :

- faire une réclamation ou signaler une erreur ;
- demander un délai de paiement ;
- demander un justificatif de paiement ;
- poser une question sur votre situation fiscale personnelle.

Vous pouvez suivre en ligne l'état d'avancement de l'ensemble de vos démarches.

**Pour une assistance immédiate : AMI (Assistant de la messagerie sécurisée des impôts) l'assistant virtuel vous guide et répond à vos questions simples**

La DGFiP a développé un assistant virtuel de type CHATBOT positionné sur la page d'accueil de la messagerie sécurisée dans l'espace personnel de l'usager sur le portail *impots.gouv.fr*.

Cet assistant virtuel se prénomme AMI (acronyme de : Assistant de la Messagerie des Impôts) et son identité visuelle est la suivante :

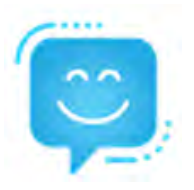

Concrètement, l'usager qui souhaitera contacter la DGFiP via sa messagerie sécurisée, aura la possibilité en amont, d'utiliser AMI afin :

- d'être orienté vers le formulaire ad hoc dans sa messagerie en fonction de l'objet de sa demande, ce qui permettra de router celle-ci immédiatement au service compétent et d'en accélérer le traitement ;
- d'accéder directement à ses documents fiscaux disponibles sans avoir besoin de retourner dans son Espace Numérique Sécurisé ;
- d'échanger et d'obtenir les réponses à quelques questions simples sur l'actualité fiscale.

L'accès à l'assistant virtuel (chatbot) est positionné en haut à droite sur l'écran d'accueil de la messagerie sécurisée :

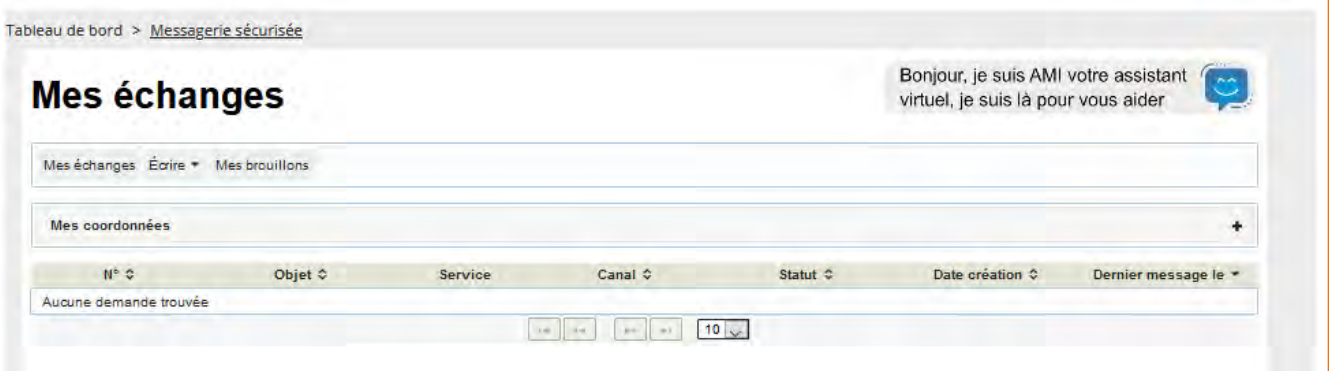

## **ACCÉDEZ AUX AUTRES SITES EN LIEN DIRECT AVEC LA DGFiP**

Un accès direct aux sites intéressant les particuliers est proposé dès la page d'accueil d'*impots.gouv.fr* :

- **timbres.impots.gouv.fr** : vous pouvez y acheter un timbre fiscal électronique (passeport, carte nationale d'identité, permis bateau, titre pour étranger) ;
- **amendes.gouv.fr** : ce site permet de payer ses amendes en ligne. L'application « Amendes.gouv » permet de les payer à partir d'un smartphone ;
- **stationnement.gouv.fr** : le site qui permet de régler en ligne tout avis de paiement de forfait de post-stationnement (autrefois amendes de stationnement) ;
- **cadastre.gouv.fr** : ce service permet de rechercher, consulter et commander des feuilles de plan cadastral ;
- **· immobilier-etat.gouv.fr** : le site de l'immobilier de l'État recense toutes les ventes réalisées par la direction de l'immobilier de l'État (DIE). L'ensemble de ces ventes est accessible à tous, selon les modalités précisées pour chacune des offres. Il recense également l'ensemble des ventes mobilières et des dons mobiliers.

### **L'accueil téléphonique des personnes sourdes et malentendantes à la Direction générale des Finances publiques**

Afin d'accueillir dans les meilleures conditions les usagers en situation de handicap auditif qui contactent notre numéro national - le **0 809 401 401** - nous avons recours depuis 2020 à la plateforme **Acceo**. L'utilisation de cette plateforme fait partie des différentes actions menées en faveur des personnes en situation de handicap, que ce soit en matière d'accueil téléphonique ou en matière de formation et de sensibilisation de nos agents.

L'accès au service se fait par le téléchargement de l'application sur smartphone, ordinateur ou tablette. Un lien vers l'application est disponible depuis notre page d'accueil sur *impots.gouv.fr*

En 2021, **plus de 4 500 échanges** ont ainsi été menés.

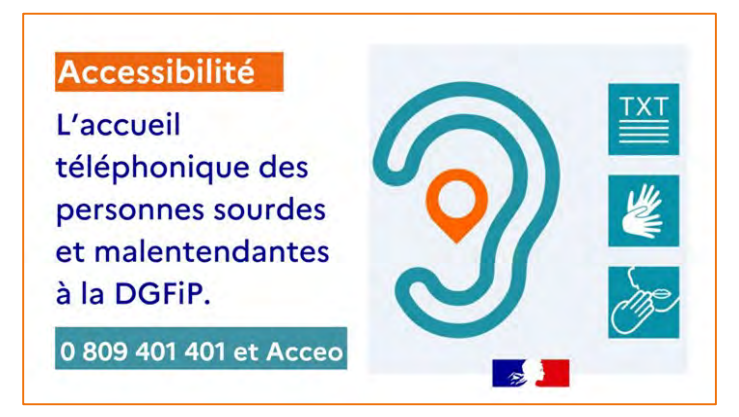

Pour plus d'information sur les 3 modes de communication proposés, rendez-vous sur *impots.gouv.fr* > QUALITÉ DE SERVICE > [Sourds et malentendants](https://www.impots.gouv.fr/les-services-de-la-direction-generale-des-finances-publiques-accessibles-aux-sourds-et-malentendant) - Accéo